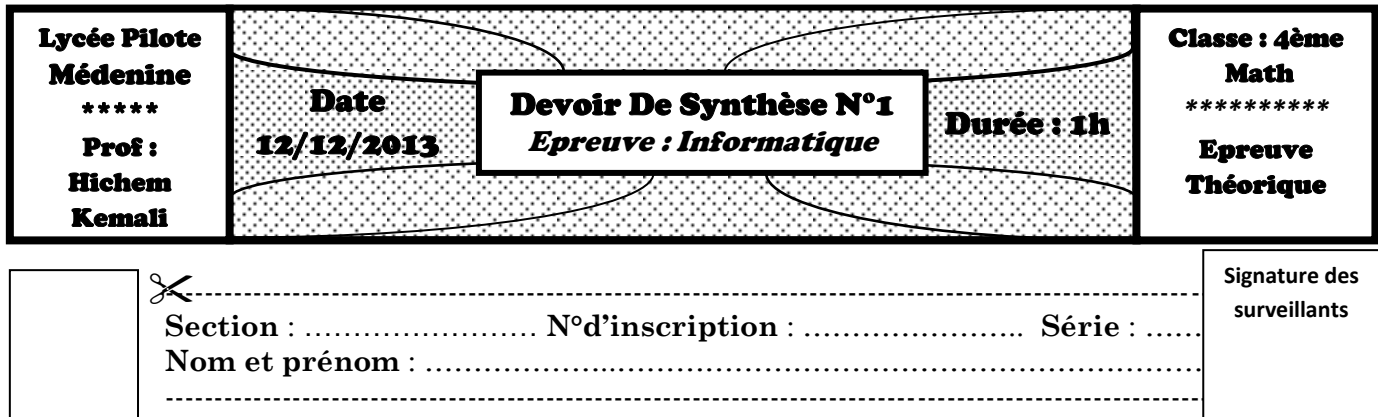

# Exercice N° 1

**Soit le programme pascal suivant :**  $\mathbf{I}$ uses wincrt; п var 1 . . . . . . . . . . . . . . . . . . . . . . . . . . . . . . . . . **p** begin writeln('donner deux chaines non vides');  $\frac{1}{2}$  readln(ch); readln(ch1); l:=length(ch1); p:=0; for i:=1 to length(ch)-l+1 do begin res:=copy(ch,i,l); if ch1=res then begin p:=i; ch1:=''; end; I end; writeln(p);  $i$  end.

# **Questions :**

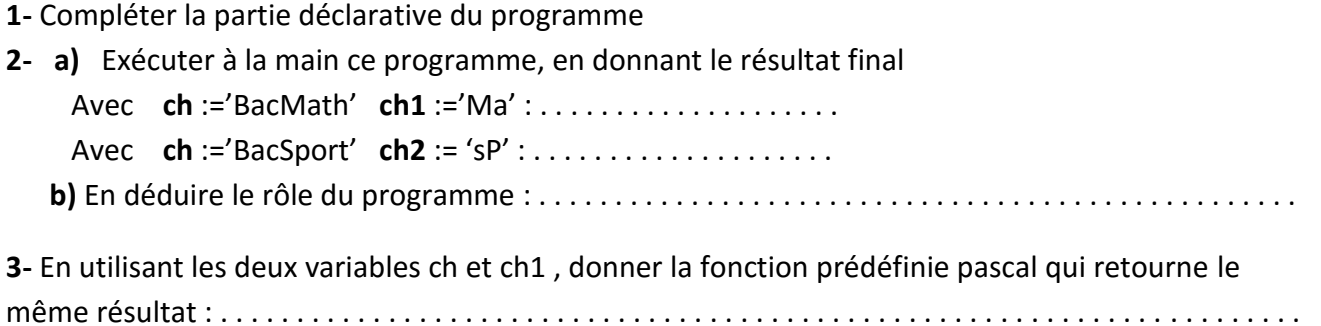

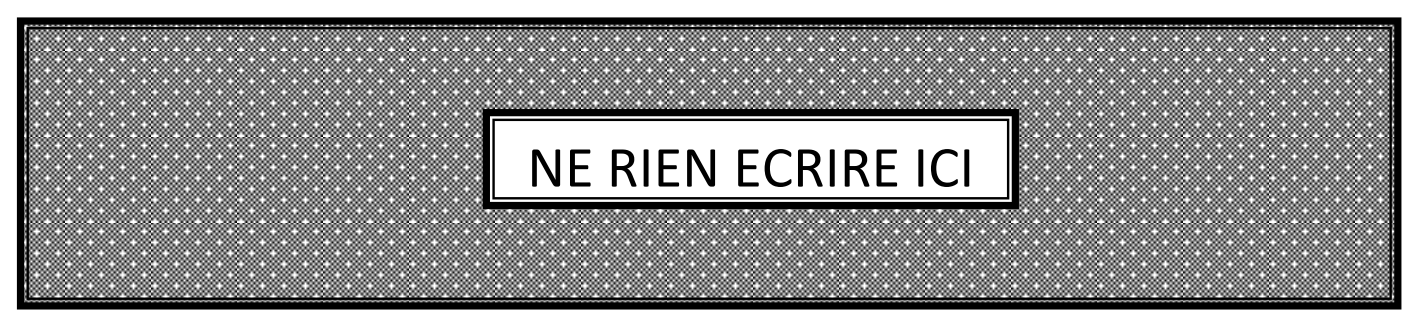

# **EXERCICE N° 2**

Considérons le fragment de programme suivant :

**Pour** i **de** 1 **à** 100 **Faire Pour** j **de** 1 **à** 100 **Faire Pour** k **de** 1 **à** 100 **Faire Si** (i < j) **et** (j <k) **et** (i+j+k =0) **Alors Ecrire** (i, j, k)  **FinSi FinPour FinPour FinPour**

**1.** Ce fragment affiche tous les triplets de nombres dont la somme fait 100, Le premier  triplet affiché par ce fragment est '1 2 97' (i = 1 et j = 2 et k = 97). **Quel est le troisième triplet à être affiché ?**

```
…………………………………………………………………………………………………
…………………………………………………………………………………………………
Quel est l'avant-dernier triplet à être affiché ?
…………………………………………………………………………………………………
…………………………………………………………………………………………………
```
**2.** Réécrivez le programme de façon à éviter les tests i<j et j<k mais de façon à ce que le programme résultant affiche toujours les mêmes triplets, dans le même ordre.

```
Pour i de . . . . à 100 Faire
     Pour j de . . . . . à 100 Faire
          Pour k de . . . . à 100 Faire
                Si (i+j+k =0) Alors Ecrire (i, j, k)
                FinSi
          FinPour
     FinPour
FinPour
```
**3.** Réécrivez le programme de façon à éviter une instruction if et à n'avoir que deux boucles imbriquées au lieu de trois. Les mêmes triplets doivent toujours être affichés, dans le même ordre.

```
Pour i de . . . . À . . . . . . Faire
      Pour j de . . . . . à . . . . . Faire 
                  Ecrire (i, j, . . . . . .)
     FinPour
FinPour
```
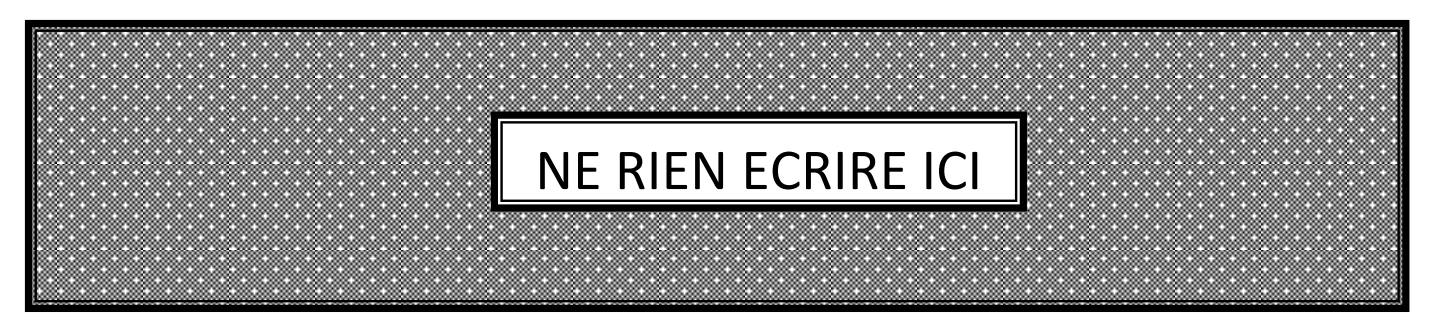

#### EXERCICE N° 3

Ecrivez un programme qui détermine si un nombre entier naturel lu du clavier est pair, pairplus, superpairplus ou ultra-pairplus.

### *Définitions*

Un entier naturel est appelé pair s'il est divisible par 2 (autrement dit, si le reste de la division entière du nombre par 2 est 0).

Un entier naturel est appelé pairplus s'il est pair et en plus composé que de chiffres pairs. Un entier naturel est appelé super-pairplus s'il est pairplus et si en plus ses diviseurs, à part de 1, ne sont que des entiers naturels pairs.

Un entier naturel est appelé ultra-pairplus s'il est pairplus et si en plus ses diviseurs, à part de 1, ne sont que des entiers naturels pairplus.

### *Exemples*

14 et 92 sont des entiers pairs. \*\* 82 et 408 sont des entiers pairplus. \*\* 64 et 2048 sont des entiers super-pairplus. \*\* 4 et 8 sont des entiers ultra-pairplus.

### *Travail demandé :*

#### **Ecrire une analyse d'un programme qui permet de :**

Le programme lit du clavier un nombre entier naturel quelconque.

Le programme affiche à l'écran un ou plusieurs des textes suivants:

"*Entier naturel impair*" Si le nombre lu du clavier est un entier naturel, mais n'est pas pair;

"*Entier naturel pair*" Si le nombre lu du clavier est pair;

"*Entier naturel pairplus*" Si le nombre lu du clavier est pairplus;

"*Entier naturel super-pairplus*" Si le nombre lu du clavier est ultra-pairplus

*Entier naturel ultra-pairplus*" | Si le nombre lu du clavier est ultra-pairplus;

# **Exemple (résultat d'exécution) :**

I (Inactive C:\TPW\SUPER.EXE) donner n 64 64 est pair 64 est pairplus 64 est superpairplus

医肌 (Inactive C:\TPW\SUPER.EXE) donner n 48 48 est pair 48 est pairplus

**1.** (Inactive C:\TPW\SUPER.EXE) donner  $\overline{\phantom{a}}$ 8 8 est pair pairplus l8 est 8 est superpairplus ultras-pairplus est

**PAGE** <sup>3</sup>